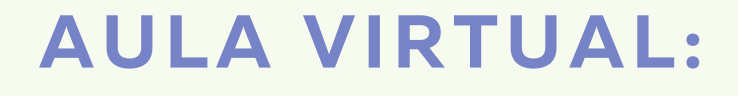

## **COMO ENTREGAR** TAREFAS FEITAS NA LIBRETA

CEIP PLURILINGÜE EUGENIO LÓPEZ 2020

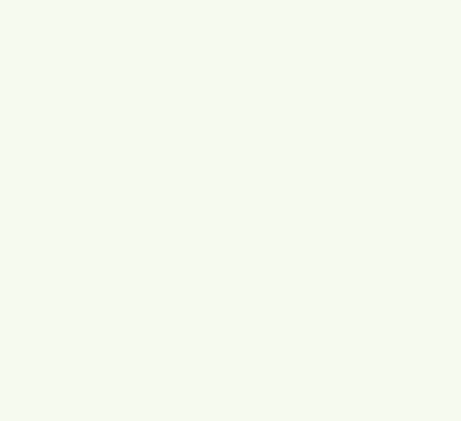

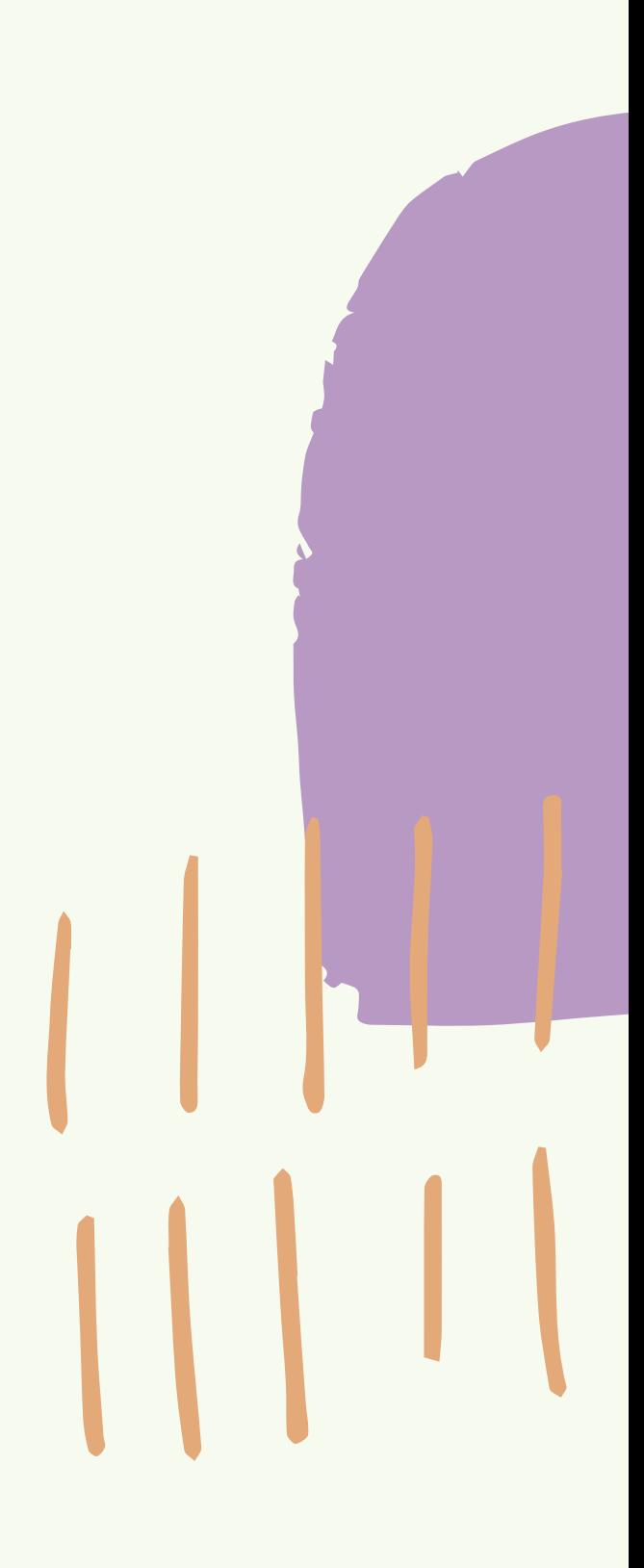

# UNHA VEZ FEITA A TAREFAIMOS SACARLIEUNHA FOTO

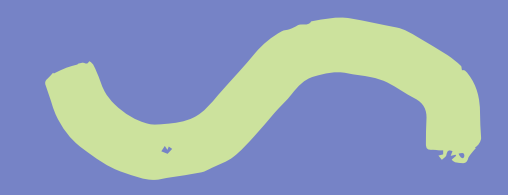

# PERO NON COA CÁMARA DO MOBIL.

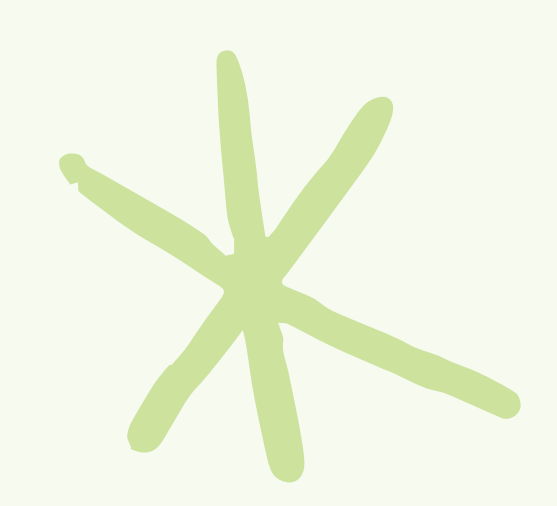

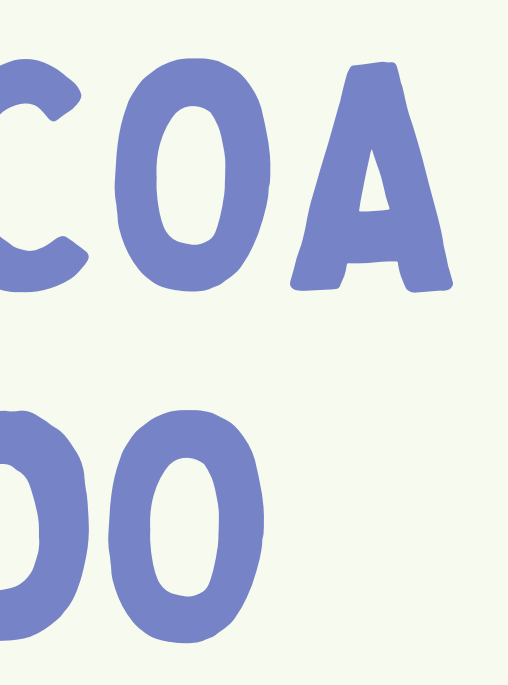

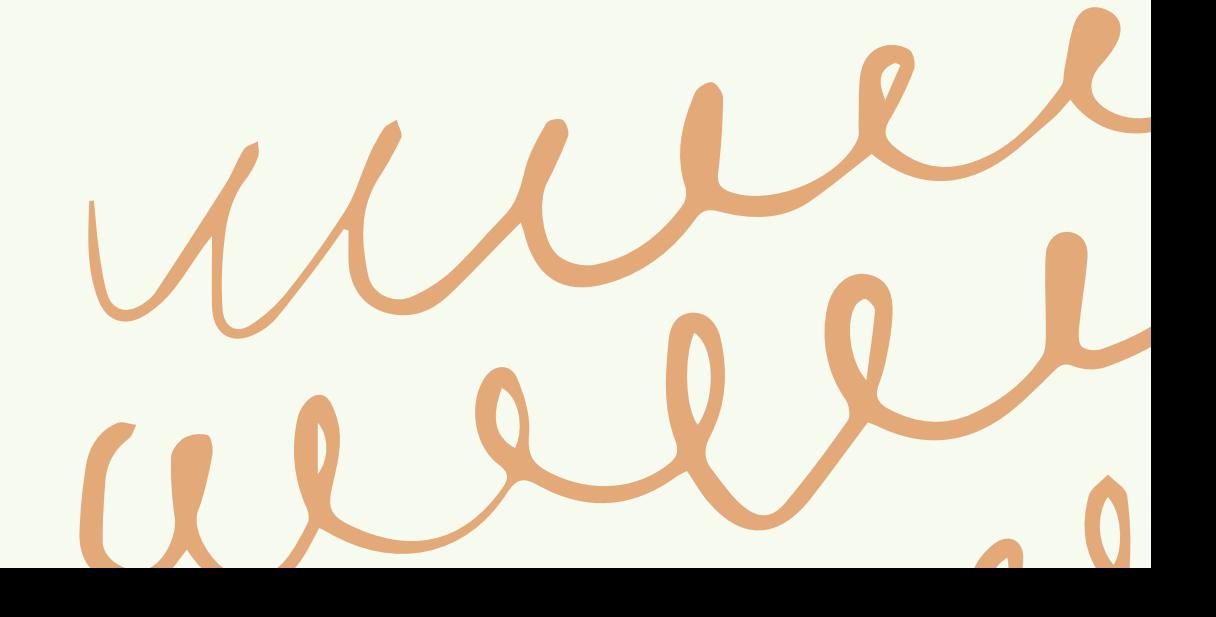

# IMOS ESCANEALA DIRECTAMENTE DENDE A APP DE GOOGLE DRIVE

(Que xa ven instalada no móbil por defecto)

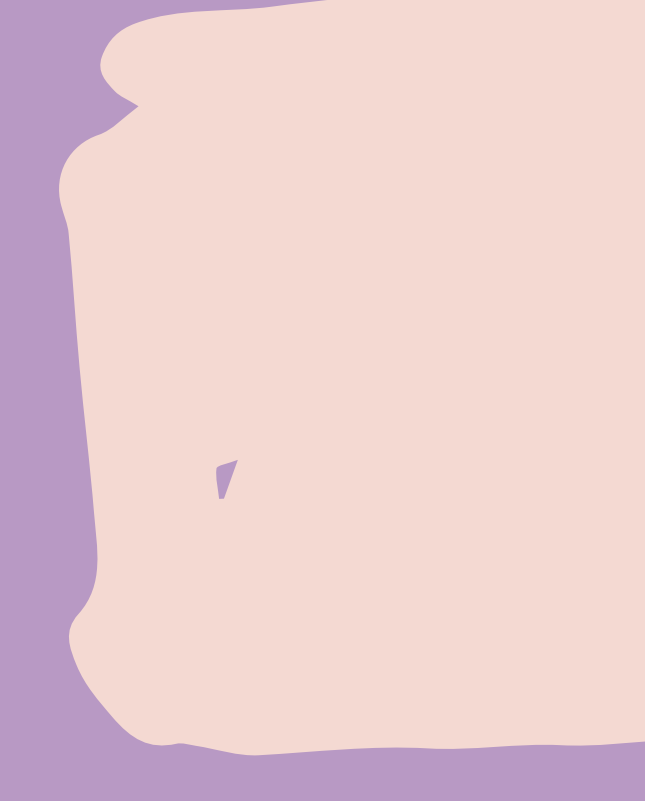

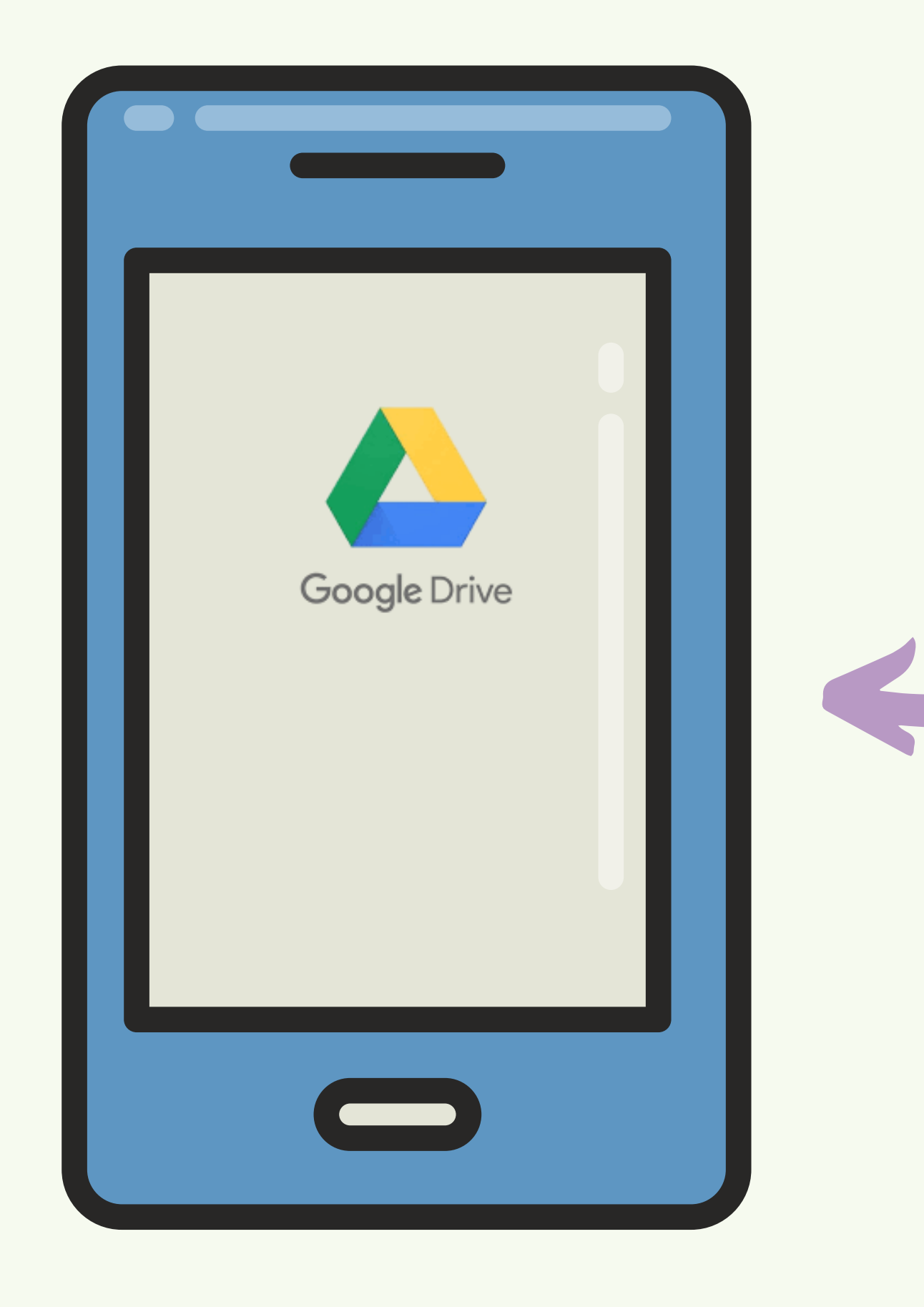

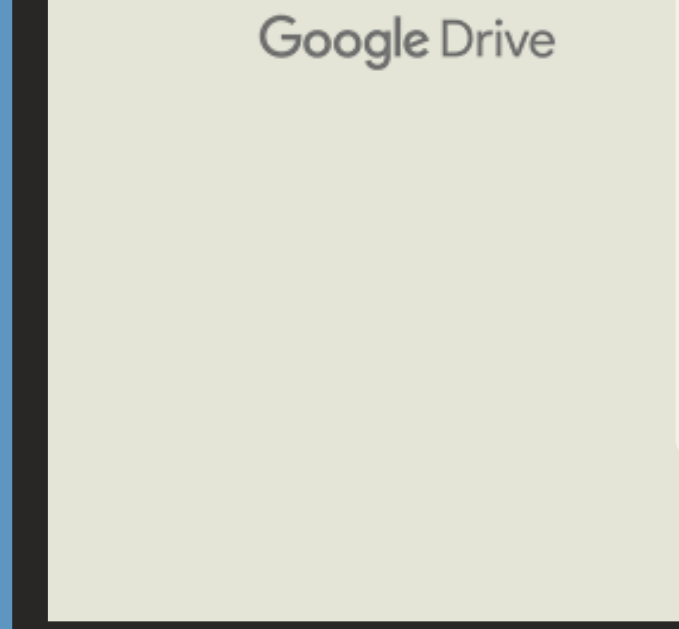

### É ESTA!

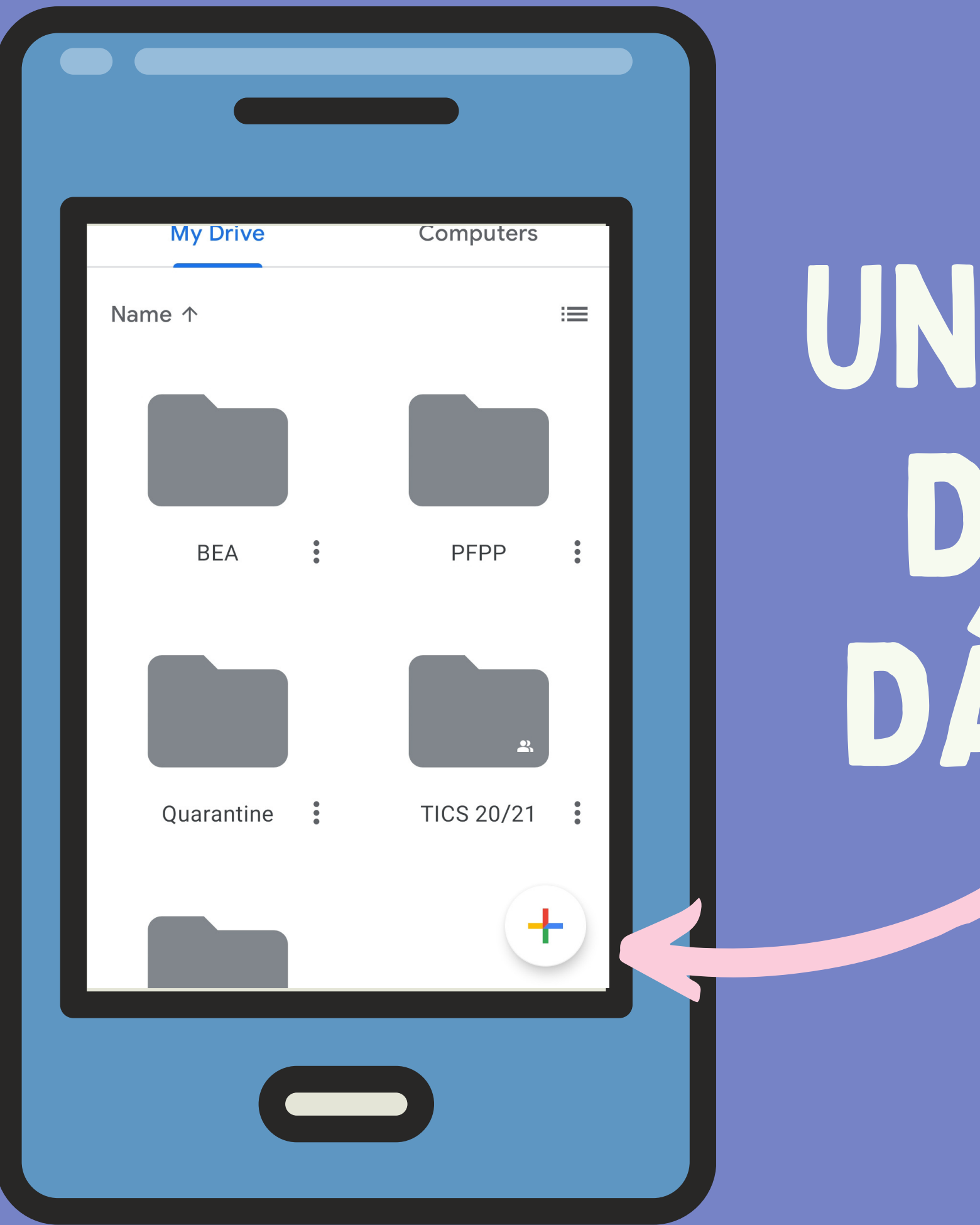

# UNHA VEZ DENTRO DO NOSO DRIVE DAMOSLLE AO "+"

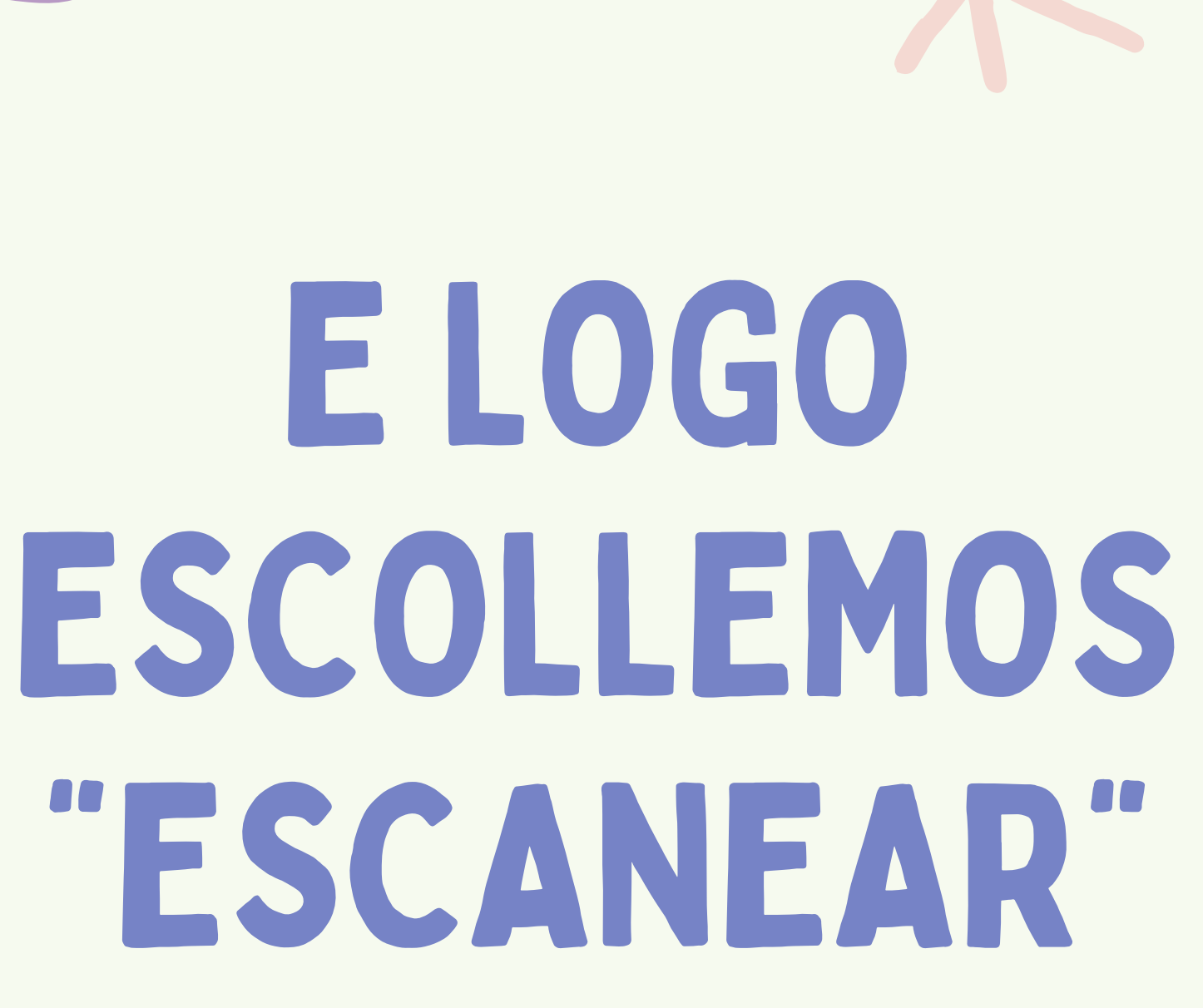

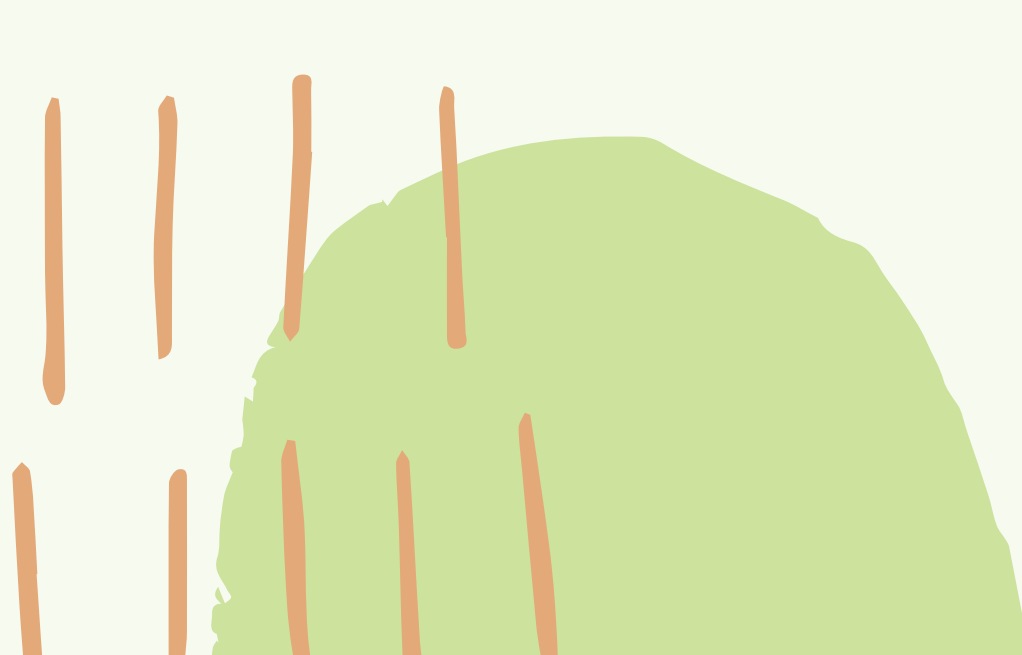

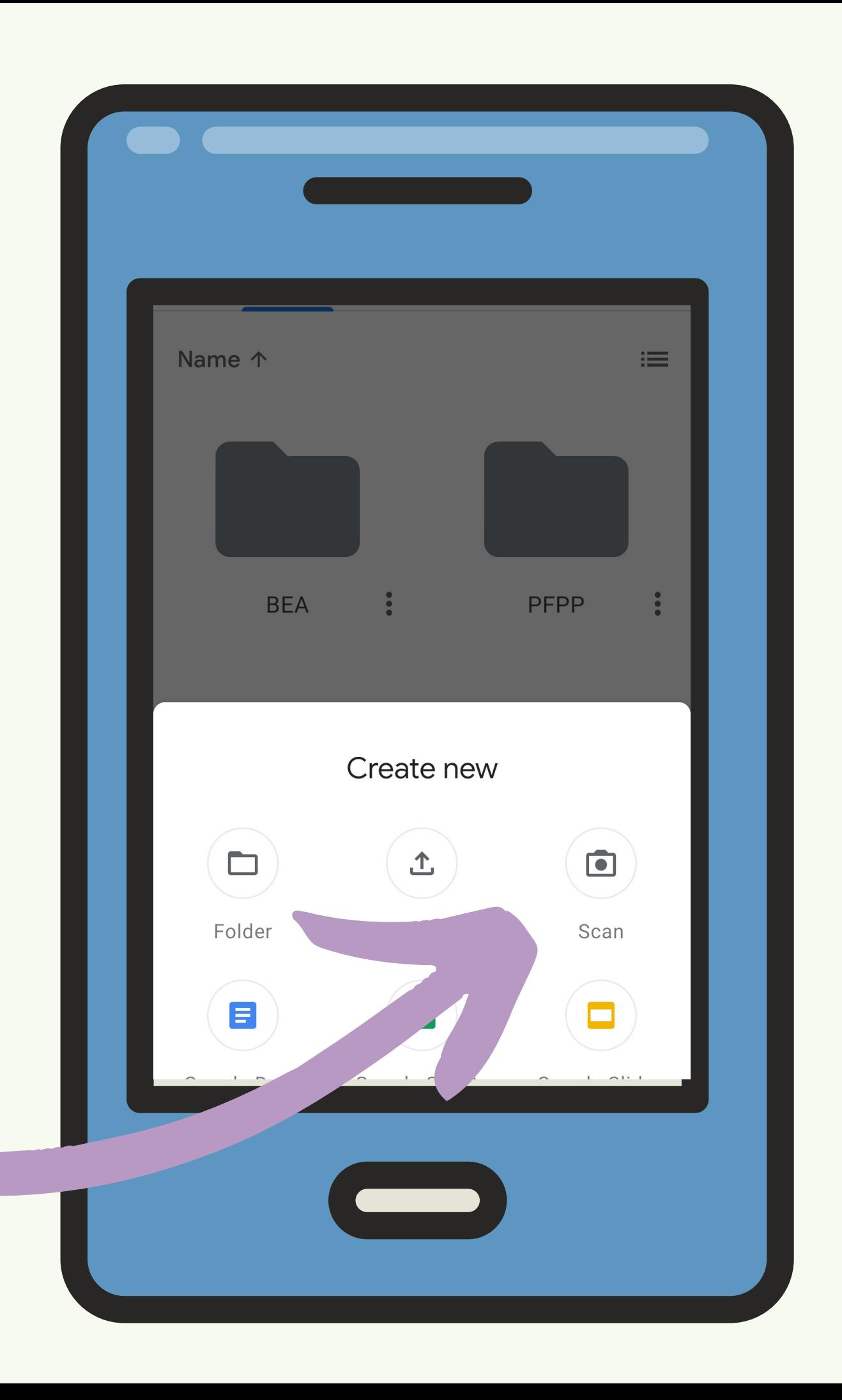

aule SACÁMOSLLE A FOTO A NOSA **TAREEA** ASEGURANDONOS DE QUE SE VE BEN

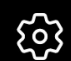

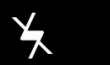

 $\bigodot$ <sub>OFF</sub>

 $\begin{bmatrix} 3.4 \\ -4.4 \end{bmatrix}$ 

 $\frac{1}{2}$ 

This is Halloween - Nightmare before Christmas

Boys and girls of every age Wouldn't you like to see something 1) Strange ? Come with us and you will see This, our town of Halloween

This is Halloween, this is Halloween 2) pumpkins scream in the dead of night This is Halloween, everybody make a scene 3) Trick or 4) Treat till the neighbors gonna die of 5) fright

It's our town, everybody scream In this town of Halloween

I am the one hiding under your 6) loed Teeth ground sharp and eyes glowing red I am the one hiding under your stairs Fingers like 7) Shakes and 8) spiders in my hair

This is Halloween, this is Halloween Halloween! Halloween! Halloween! Halloween In this town we call home Everyone hail to the pumpkin song

In this town, don't we love it now? Everybody's waiting for the next surprise Round that corner, man hiding in the trash can Something's waiting now to pounce, and how you'll...

g Scream I This is Halloween Red 'n' black, slimy green Aren't you 10) scared

Well, that's just fine Say it once, say it twice Take a chance and roll the dice

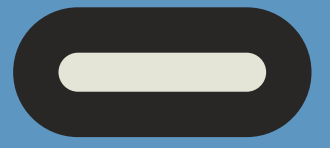

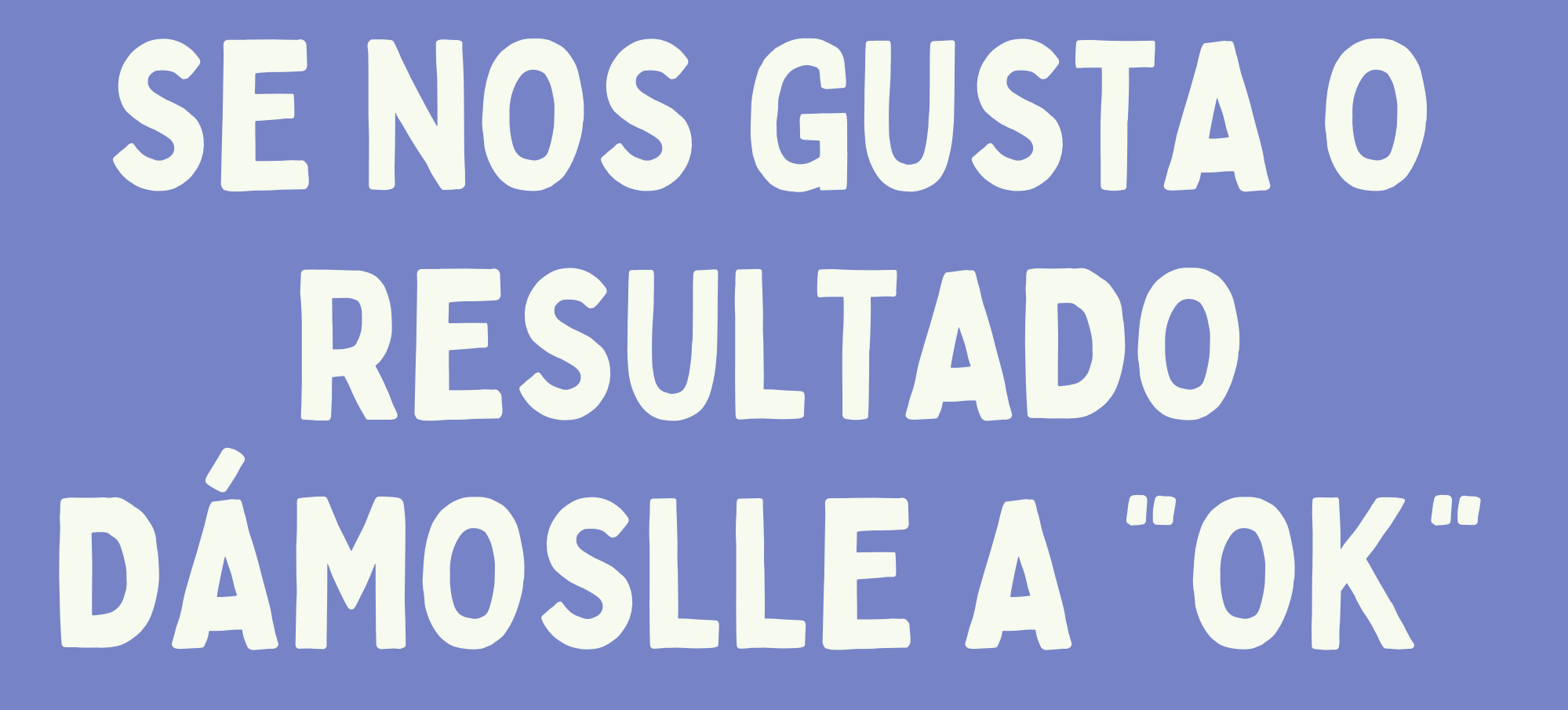

#### This is Halloween - Nightmare before Christmas

Boys and girls of every age Wouldn't you like to see something 1) Strange ? Come with us and you will see This, our town of Halloween

This is Halloween, this is Halloween 2) pumpkins scream in the dead of night This is Halloween, everybody make a scene 3) Trick on 4) Treat till the neighbors gonna die of 5) fright

It's our town, everybody scream In this town of Halloween

I am the one hiding under your 6) loed Teeth around sharp and eves glowing red I am the one hiding under your stairs Fingers like 7) Shakes and 8) spiders in my hair

This is Halloween, this is Halloween Halloween! Halloween! Halloween! Halloween In this town we call home Everyone hail to the pumpkin song

In this town, don't we love it now? Everybody's waiting for the next surprise Round that corner, man hiding in the trash can Something's waiting now to pounce, and how you'll...

g Scream I This is Halloween Red 'n' black, slimy green<br>Aren't you 10) Scared

Well, that's just fine Sav it once, say it twice Take a chance and roll the dice

**Retry** 

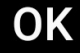

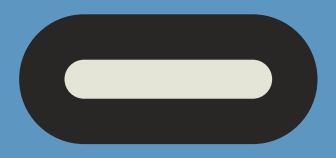

## E LOGO A "GUARDAR"

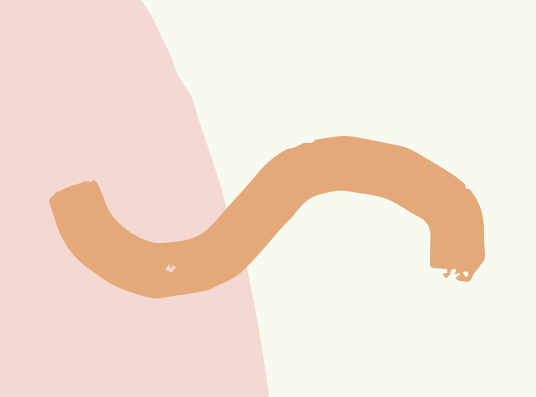

回

 $\leftarrow$ 

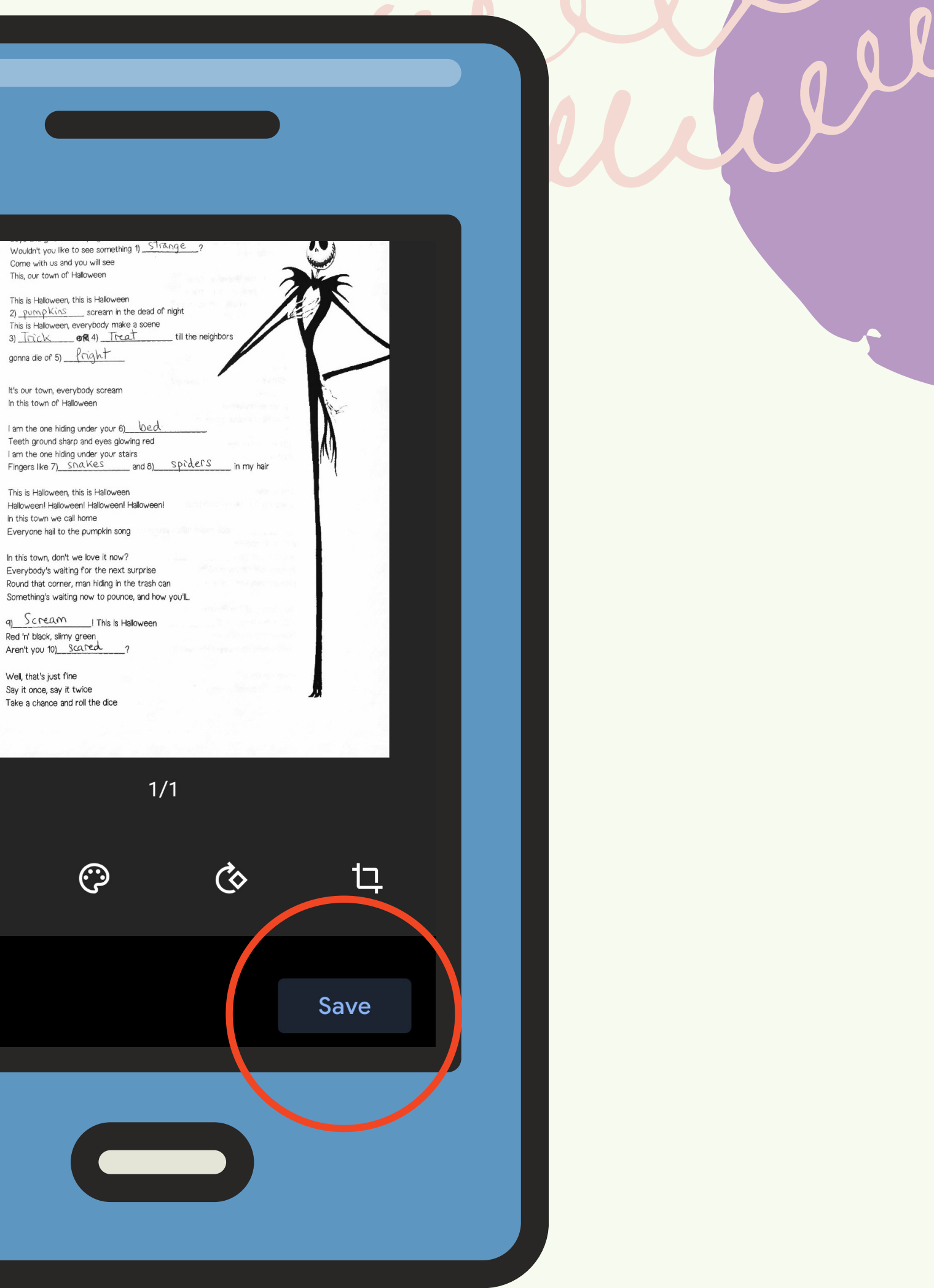

# **PONEMOSLLE O** NOSO NOME E DE NOVO A "GUARDAR"

#### **Save to Drive**

Document title

tarefa libreta Bea.pdf

Account

beatics20@gmail.com

Folder

My Drive

**Cancel Save** 

 $\overline{A}$ 

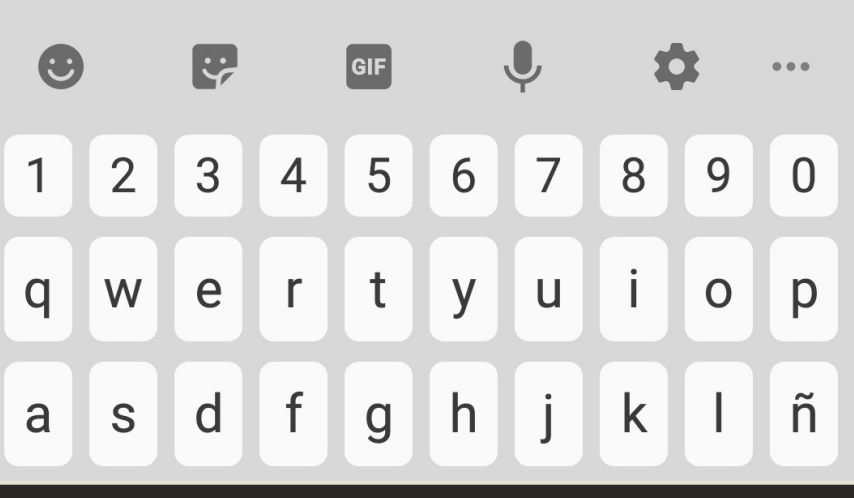

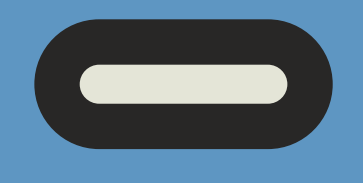

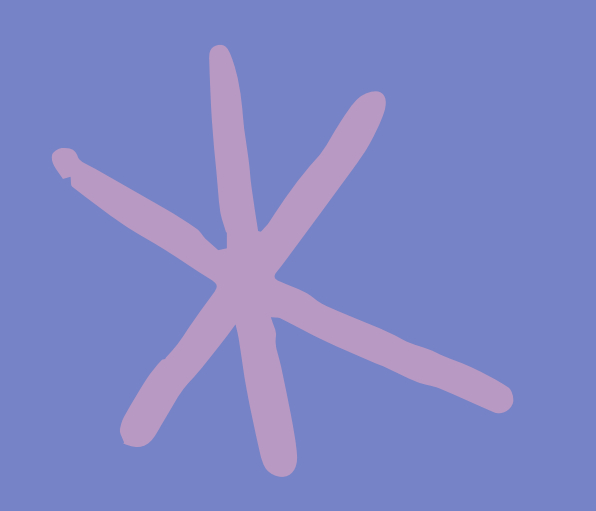

## O PDF SUBIRASE DIRECTAMENTE AO NOSO DRIVE

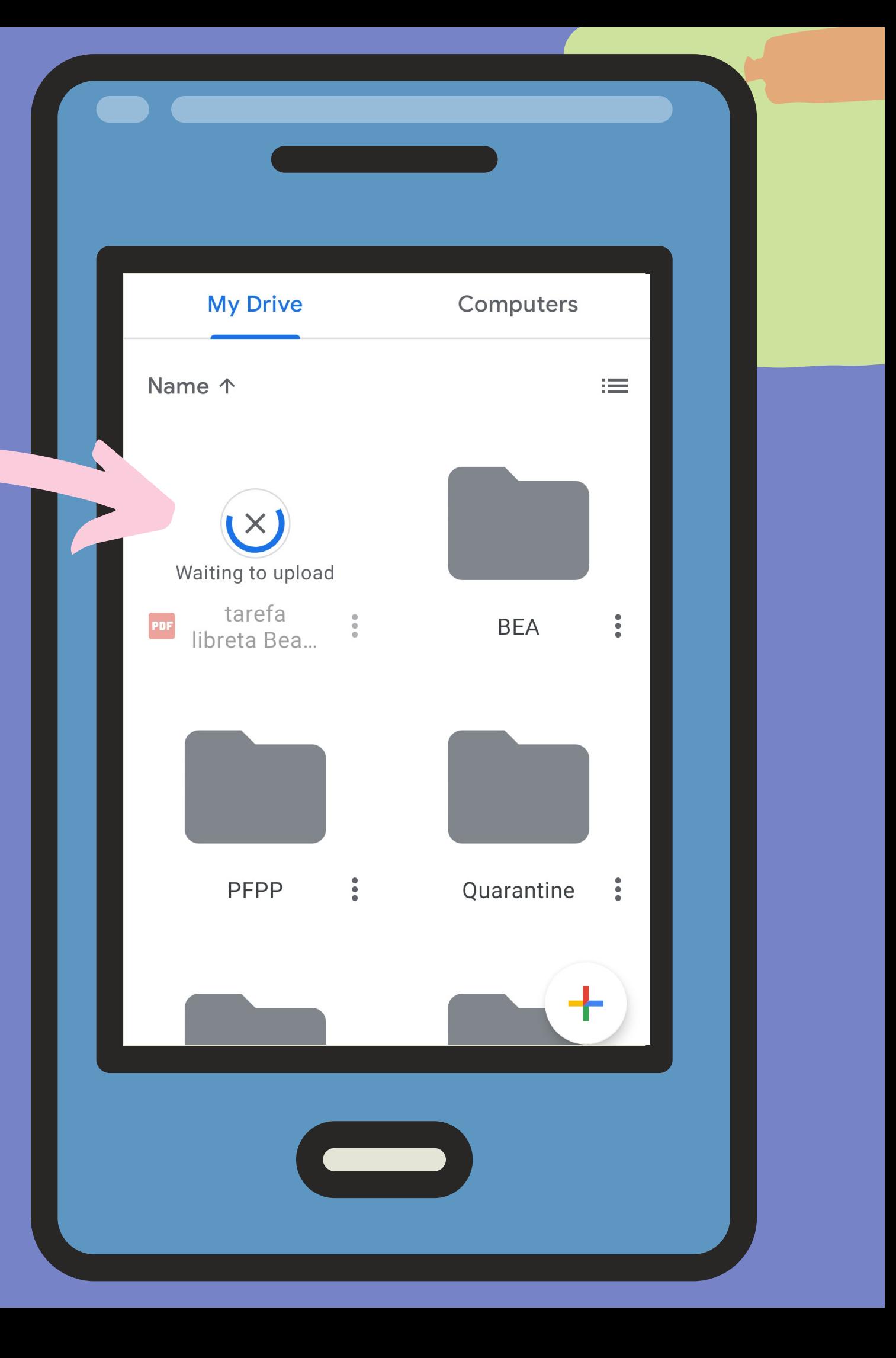

#### tarefa libreta Bea.pdf PDF

#### $+2$ Compartir

☆ Añadir a Destacados

 $\bullet$ Activar acceso sin conexión

Compartir mediante enlace: desactivado **GO** 

n. Copiar enlace

Hacer una copia

 $\rightarrow$ Enviar una copia

森 Abrir con

÷. Descargar

2 Cambiar nombre

## UNHA VEZ SUBIDO DESCARGAMOLO NO NOSO MÓBIL

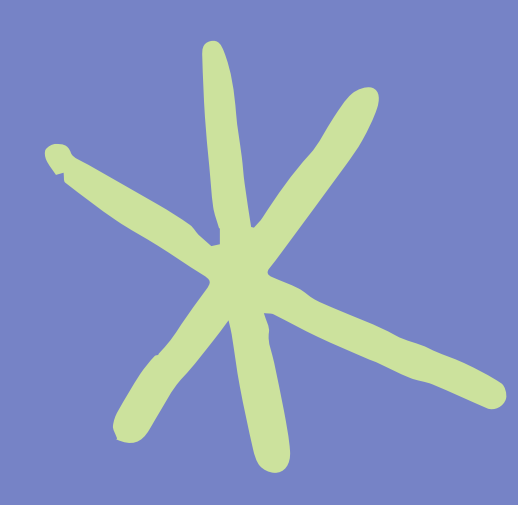

# IMOS AGORA Á AULA VIRTUAL

### **CEIP Plurilingüe Eugenio López**

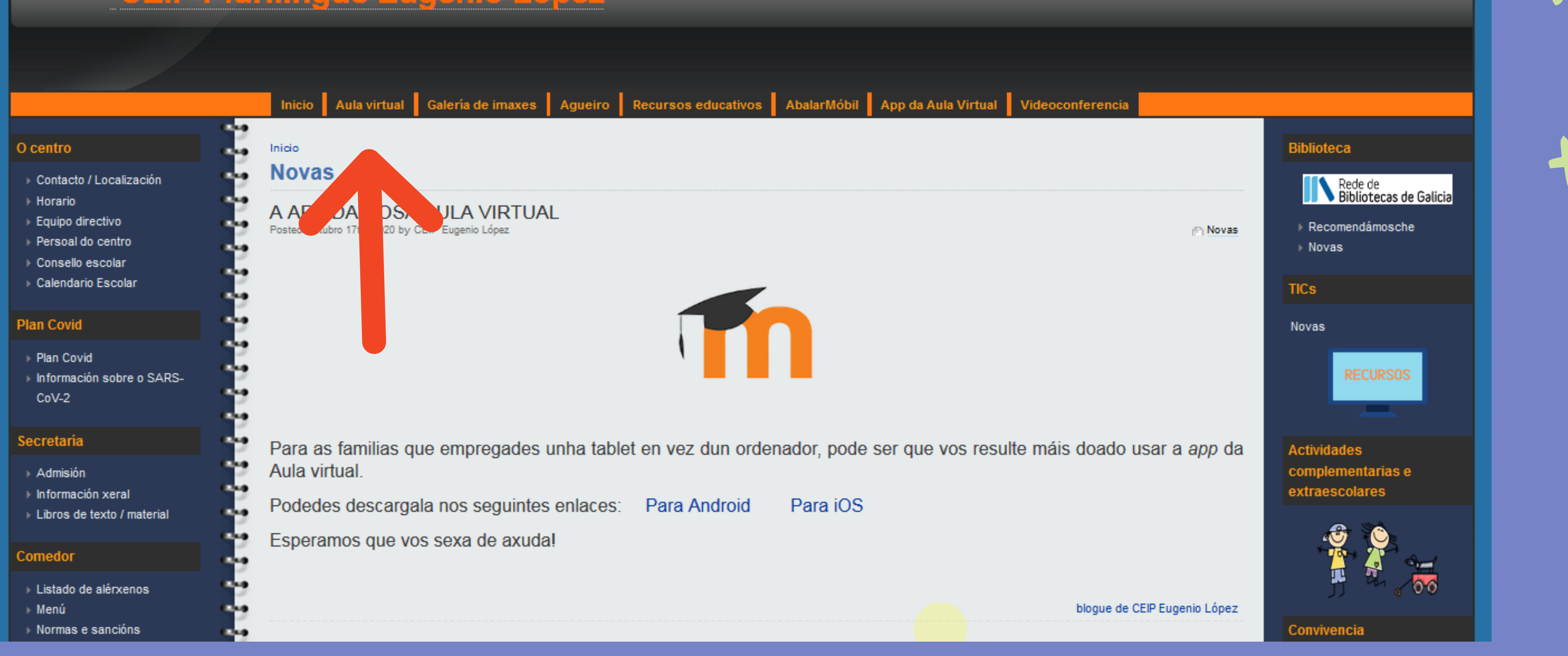

### **AULA VIRTUAL**

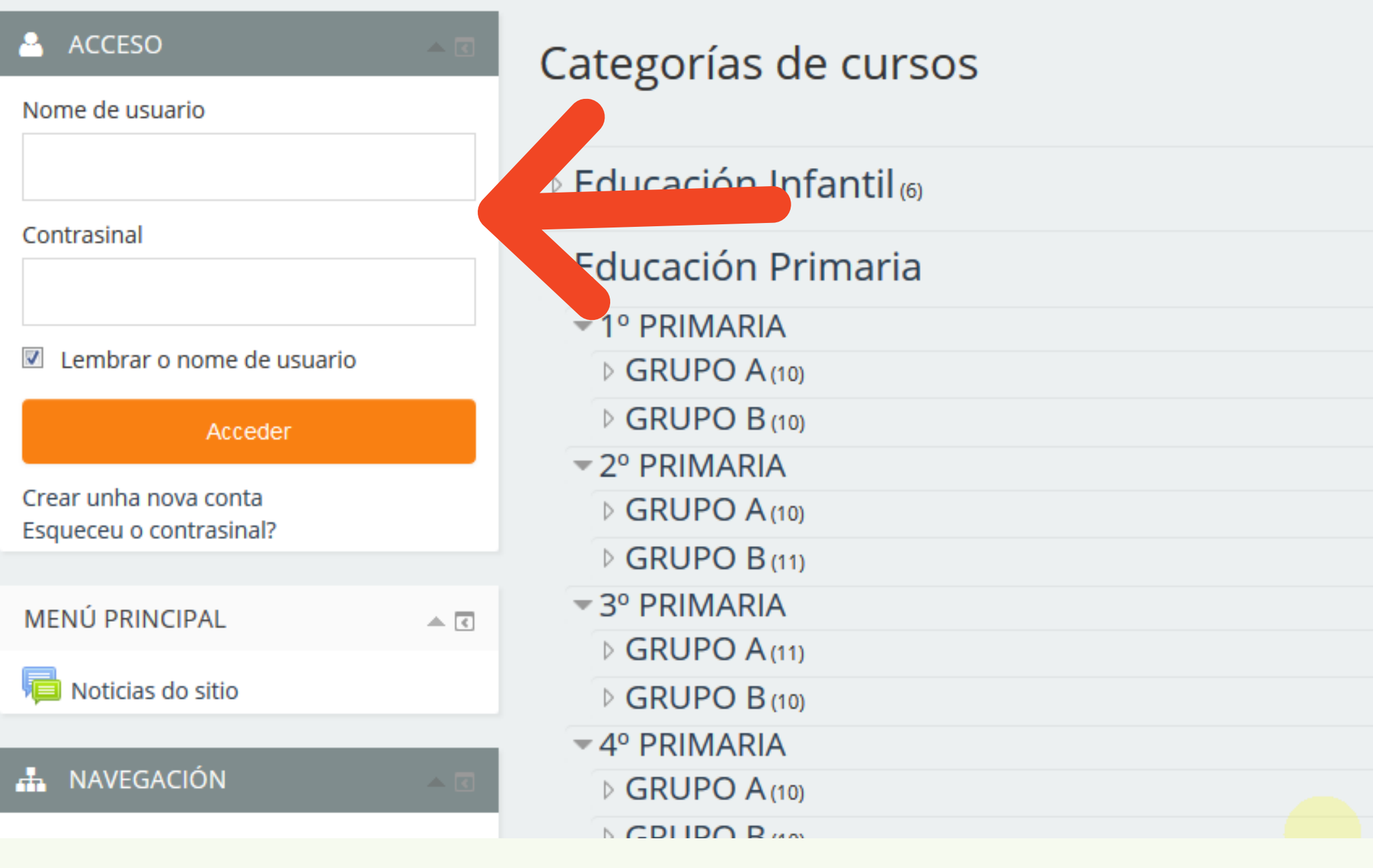

## **ACCEDEMOS CO NOSO USUARIO E** CONTRASINAL

Vostede non se identificou. (Acceder)

 $\triangle$   $\overline{\epsilon}$ 

#### **CEIP EUGENIO LÓPEZ**

#### $\equiv$  Contraer todo

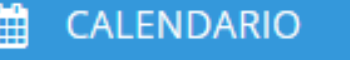

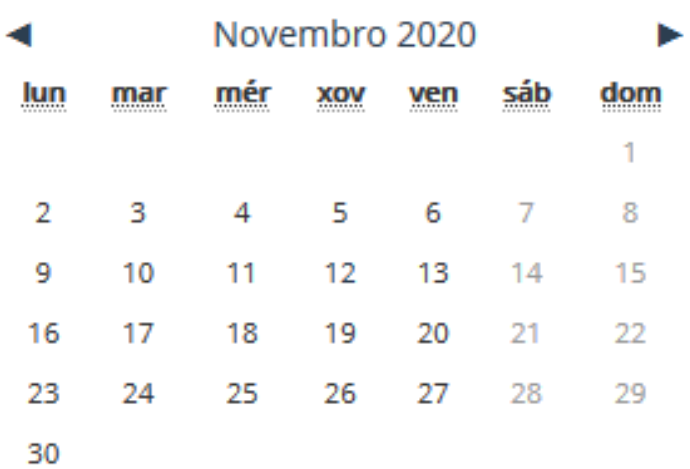

- $\triangleright$  61 FN-A
- $\triangleright$  6ING-A
- $\triangleright$  GRUPO B
- $\triangleright$  GRUPO C
- $\blacktriangleright$  Especialidades
- EORMACIÓN DO PROFESORADO

 $\triangle$   $\overline{[6]}$ 

#### **CE** ADMINISTRACIÓN

- Categoría: GRUPO A
- Xestionar esta categoría
- Editar esta categoría
- E Engadir unha sub-categoría
- A Asignar roles
- Permisos
- Comprobar permisos
- **M** Círculos
- $\blacktriangledown$  Filtros
- Restaurar curso
- ▲ Modelos de plan de aprendizaxe
- ≜ Marcos de competencia
- $\blacktriangleright$  Administración do sitio

#### CIENCIAS NATURAIS

Teacher: Almudena Feal Díaz Teacher: Patty PF

### **MÚSICA**

Teacher: Ana María Sánchez Castro

### *©* MATEMÁTICAS

Teacher: Almudena Feal Díaz

### *CENGUA GALEGA*

Teacher: Almudena Feal Díaz Teacher: Patty PF

### *CLENGUA CASTELLANA*

Teacher: Almudena Feal Díaz **Teacher: Patty PF** 

### INGLÉS 6A

Teacher: Beatriz Pérez Outeiral

### SELECCIONAMOS A MATERIA NA QUE QUEREMOS ENTRAR

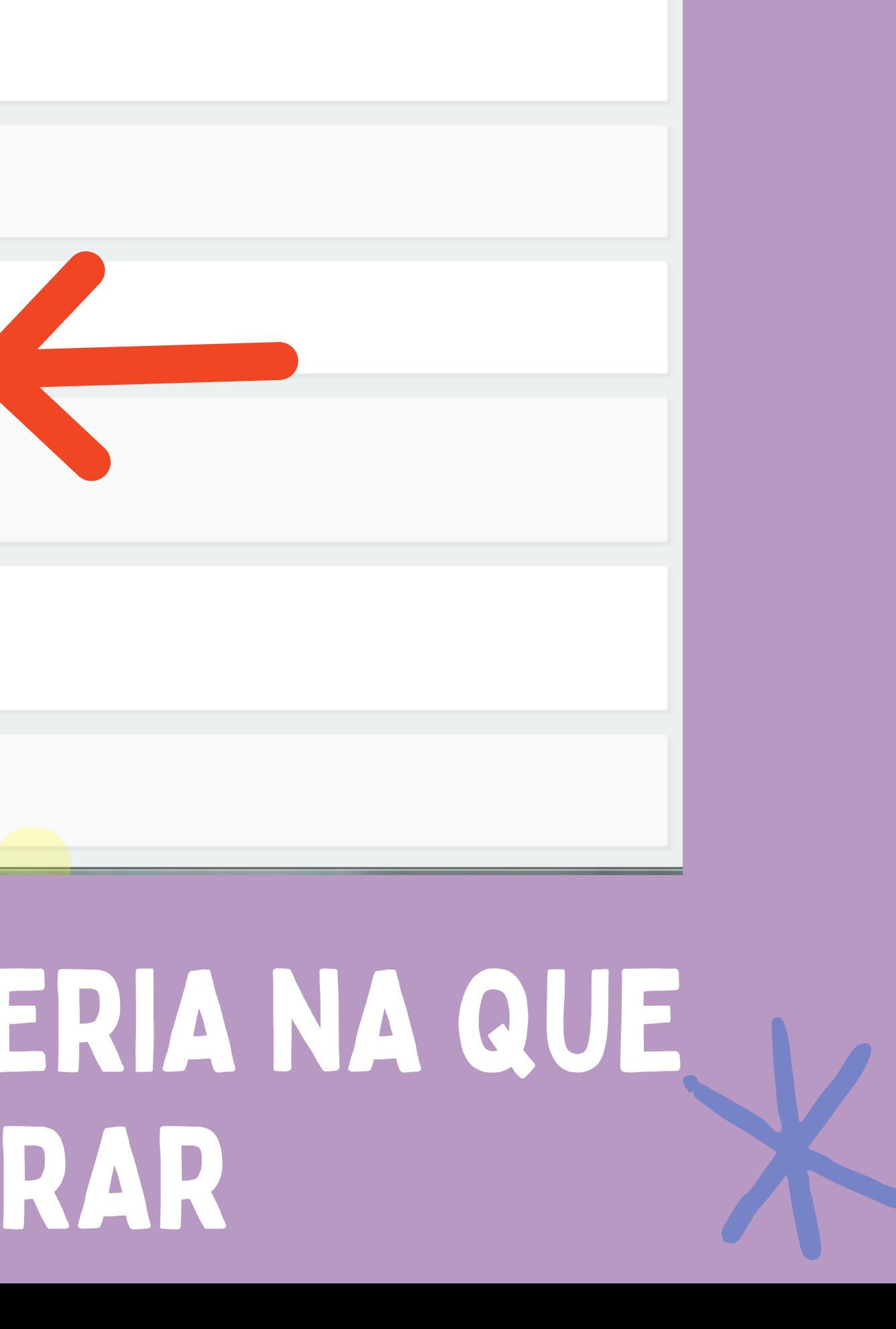

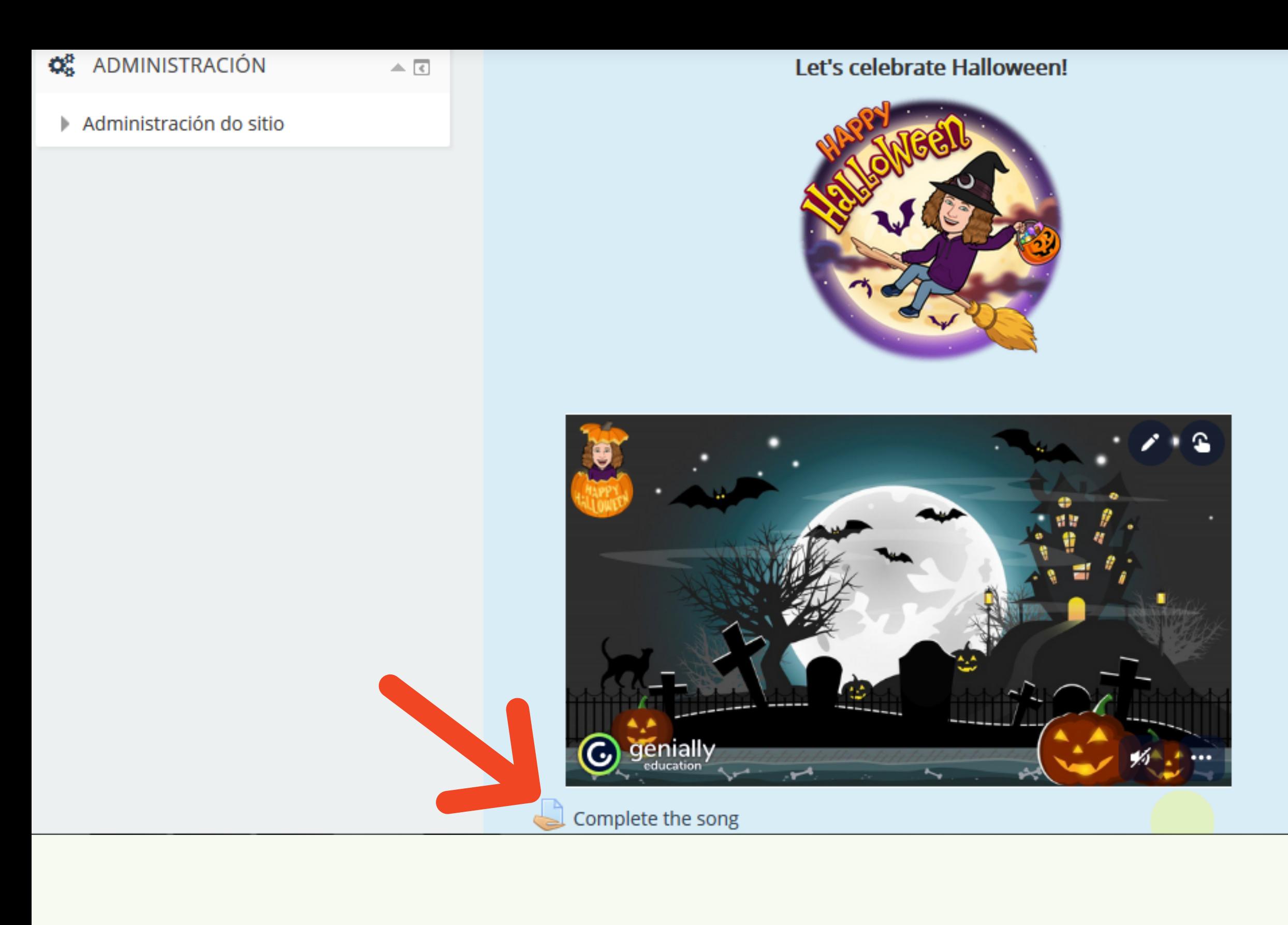

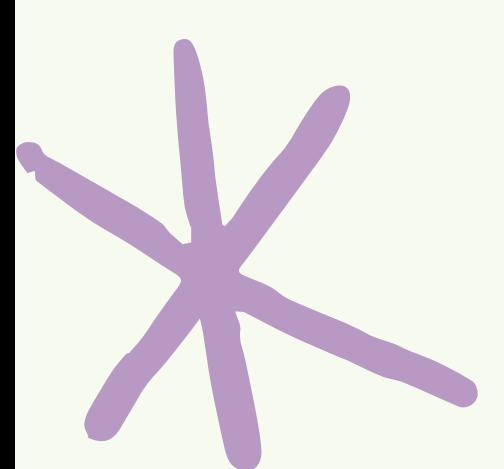

## PREMEMOS NA TAREFA REALIZADA

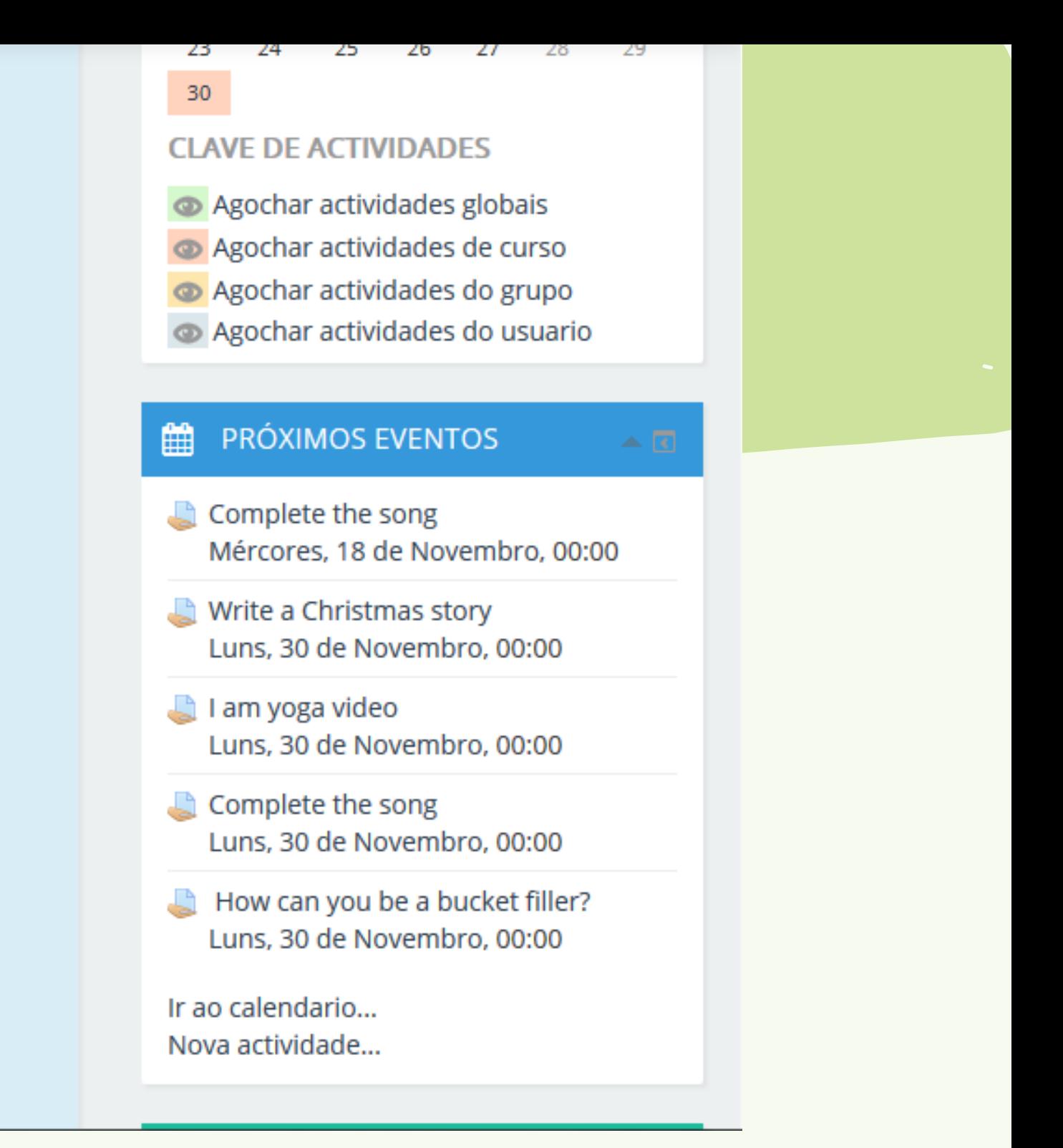

### Complete the song

Tras ver o vídeo completa a canción.

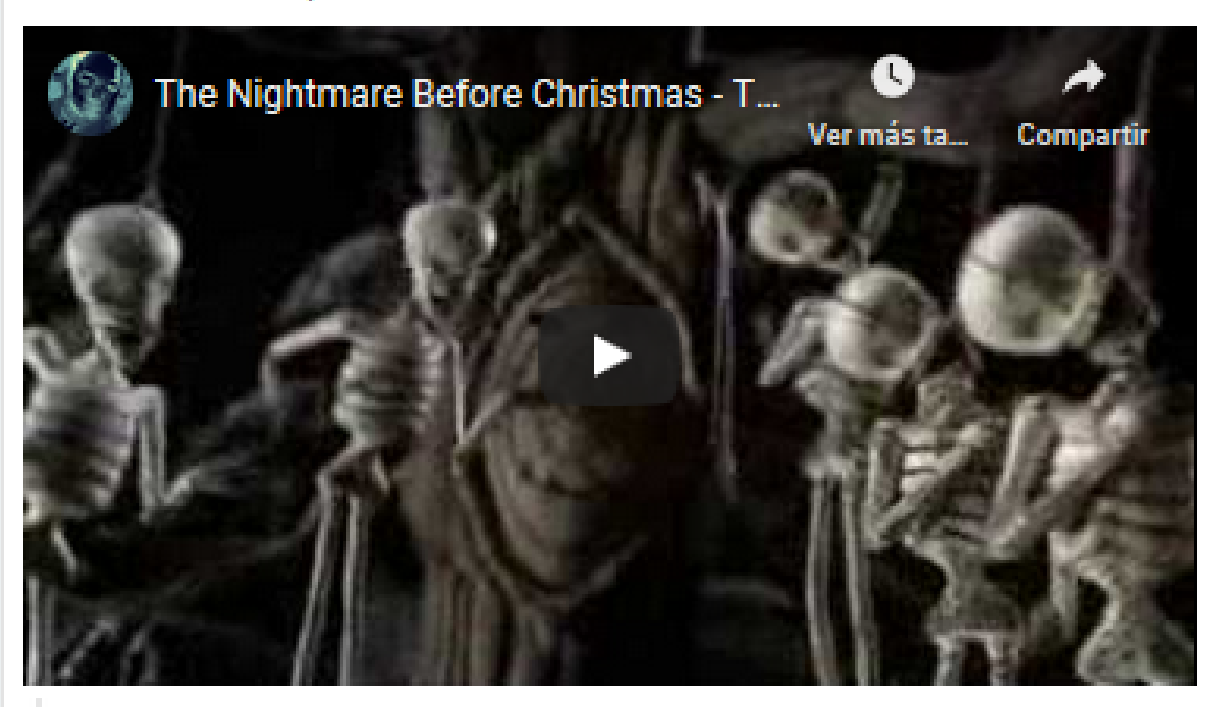

**W** This is Halloween.docx

#### Estado da entrega

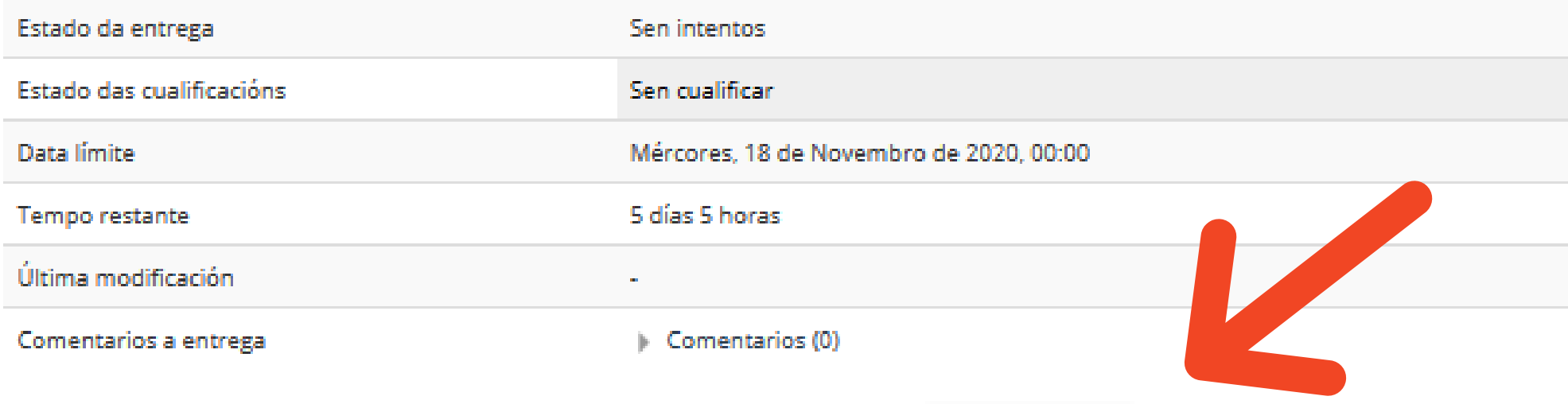

## DÁMOSLLE A "ENGADIR ENTREGA"

Engadir entrega

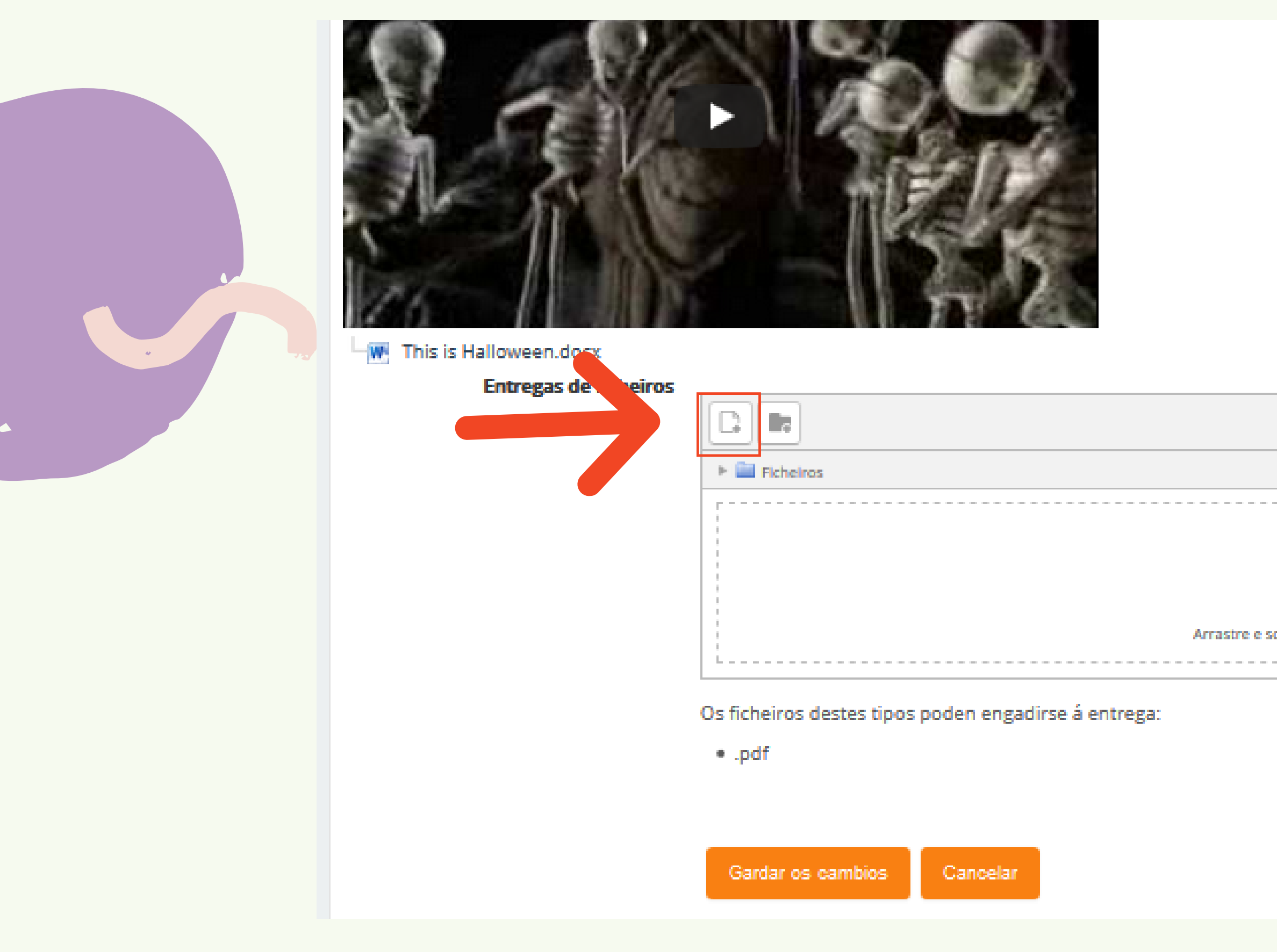

## CLICAMOS ONDE SE INDICA

#### Tamaño máximo para os novos ficheiros: 10MB, número máximo de ficheiros anexos: 1

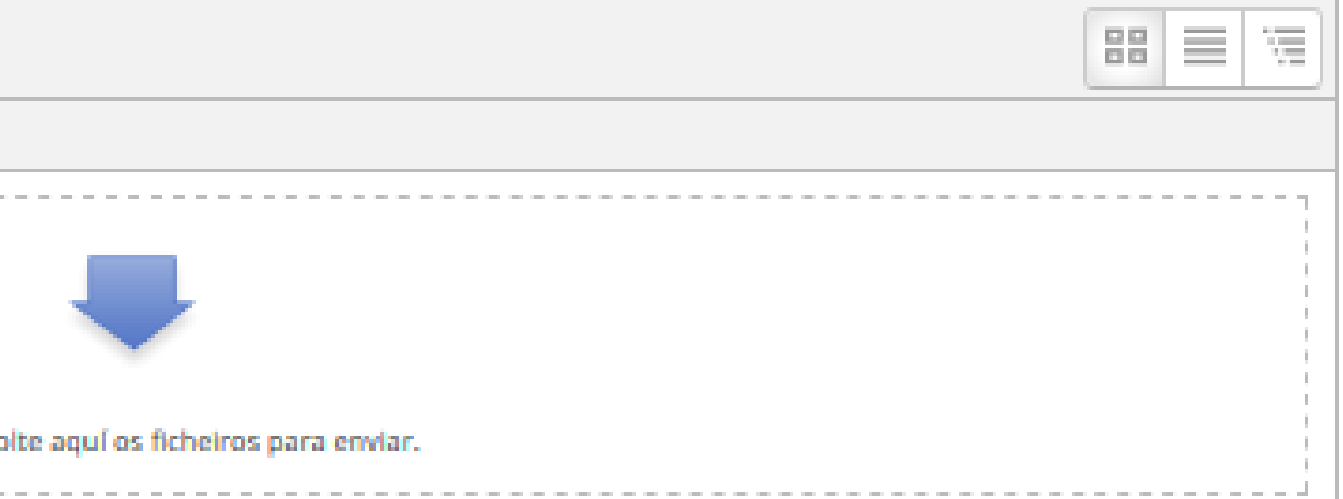

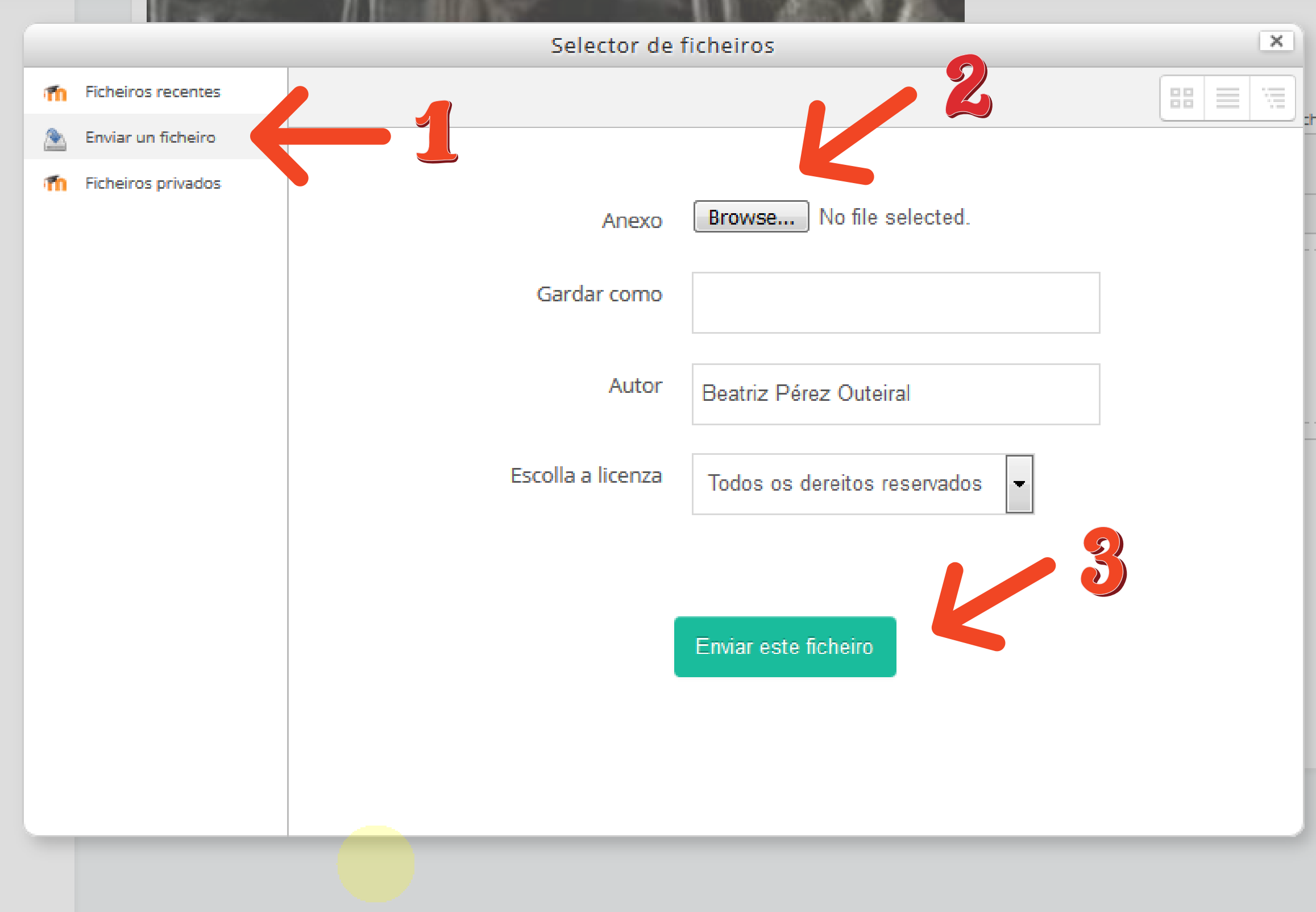

### SELECCIONAMOS E ENVIAMOS A TAREFA

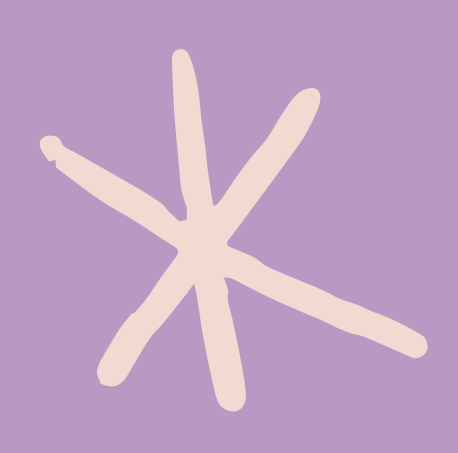

theiros: 10MB, número máximo de ficheiros anexos: 1 -

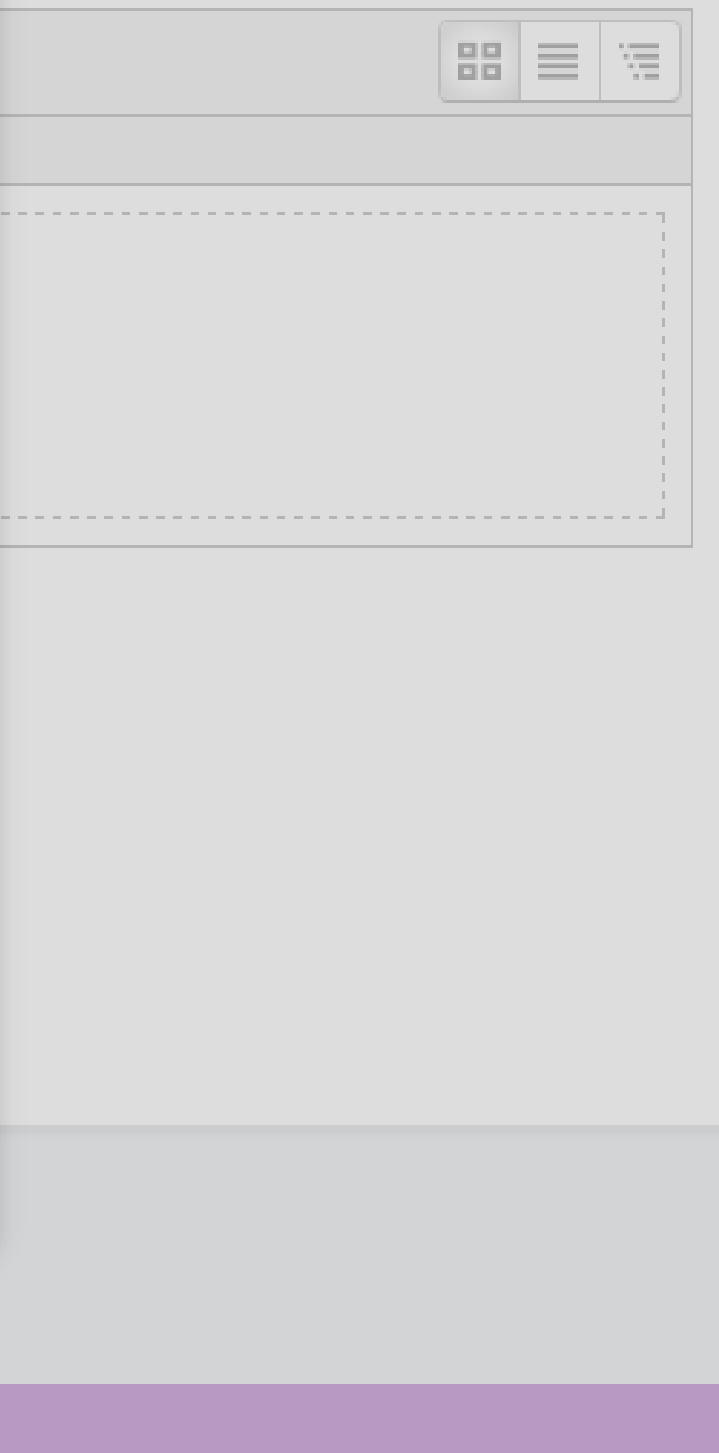

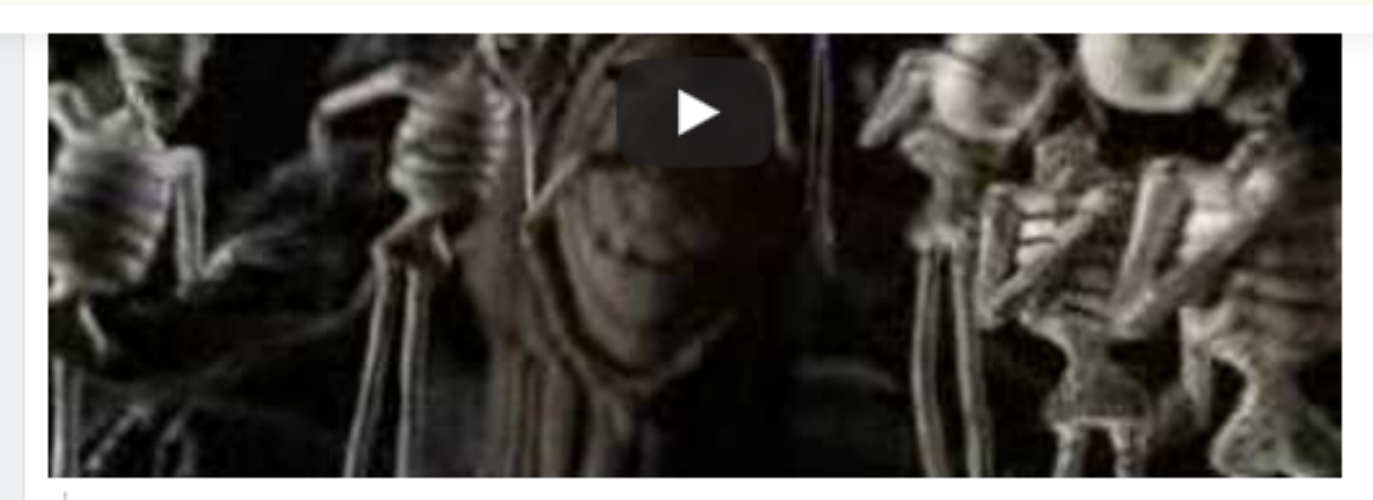

This is Halloween.docx

**Entregas de ficheiros** 

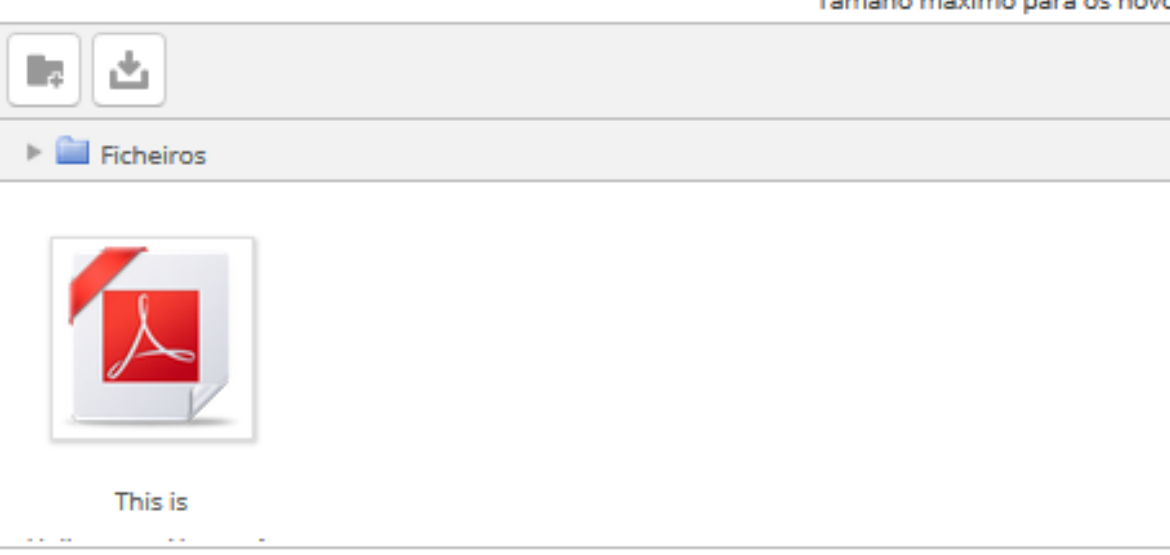

Os ficheiros destes tipos poden engadirse á entrega:

 $\bullet$  .pdf

Gardar os cambios

Cancelar

### XA A TEMOS SUBIDA! SÓ QUEDA GARDAR OS CAMBIOS

#### Tamaño máximo para os novos ficheiros: 10MB, número máximo de ficheiros anexos: 1

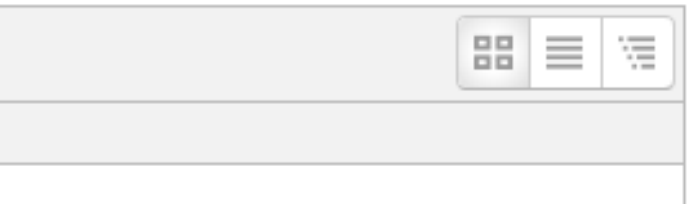

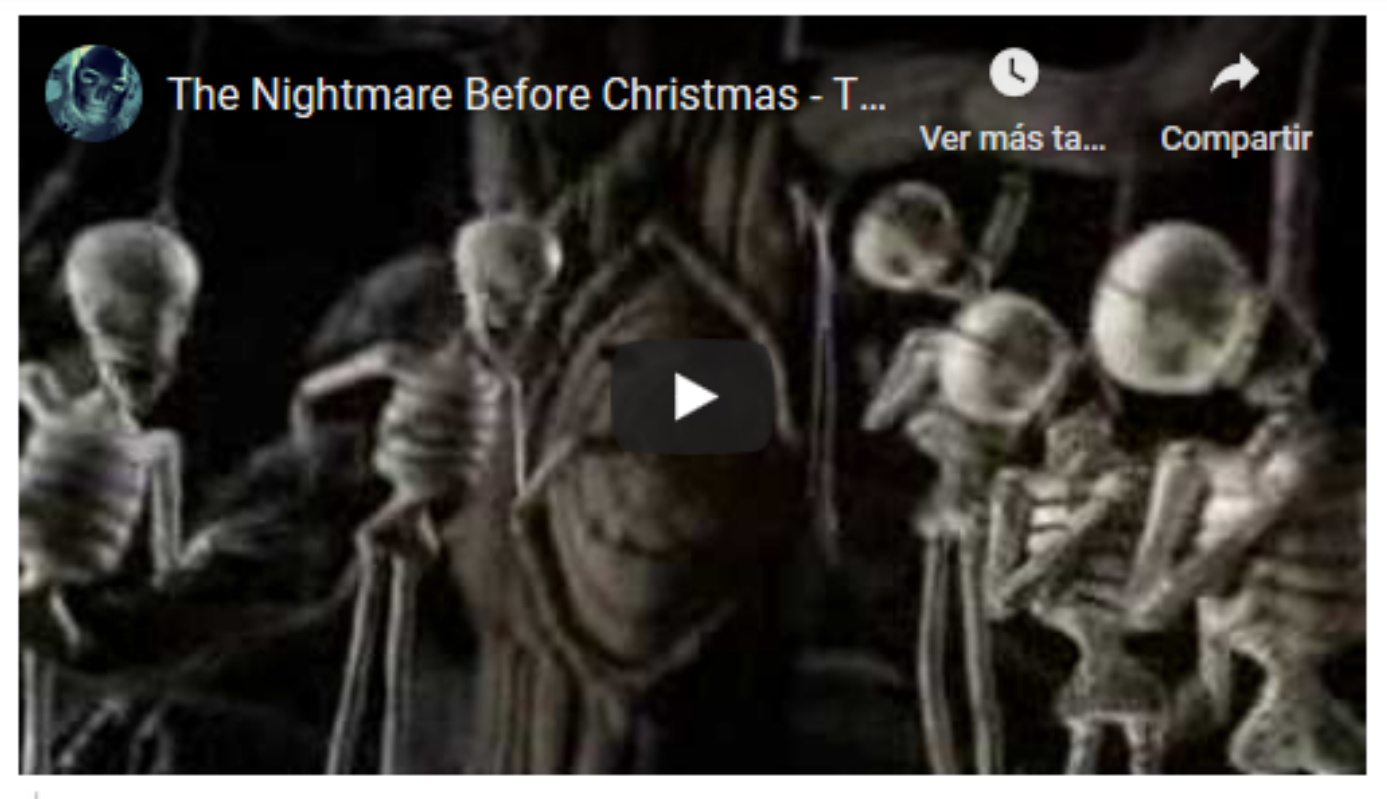

This is Halloween.docx

### Estado da entrega

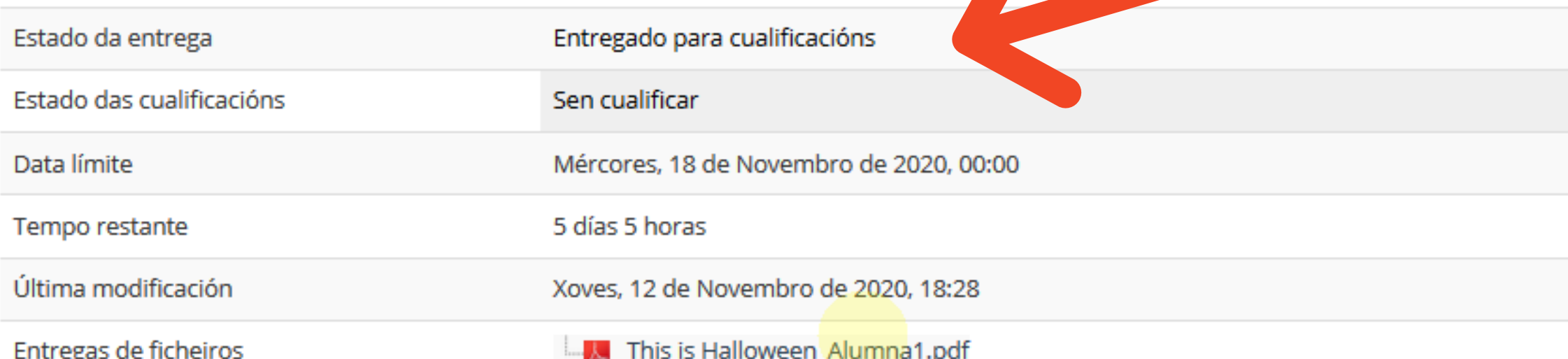

## E ASEGURARNOS DE QUE QUEDA "ENTREGADA PARA CUALIFICACIÓNS"

# GRACIAS POLA VOSA IMPLICACIÓN!

CEIP PLURILINGÜE EUGENIO LÓPEZ 2020

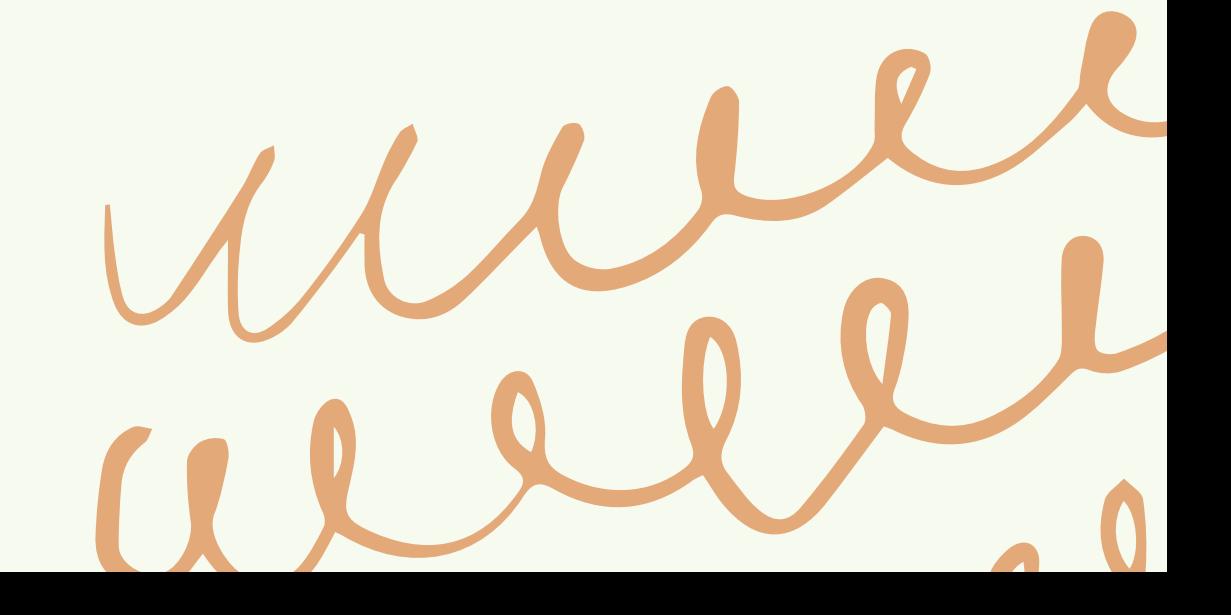